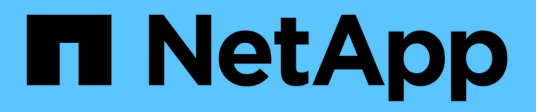

# **Descripción general de la transición**

ONTAP 7-Mode Transition

NetApp May 02, 2024

This PDF was generated from https://docs.netapp.com/es-es/ontap-7mode-transition/copyfree/concept\_copy\_free\_transition\_using\_7mtt.html on May 02, 2024. Always check docs.netapp.com for the latest.

# **Tabla de contenidos**

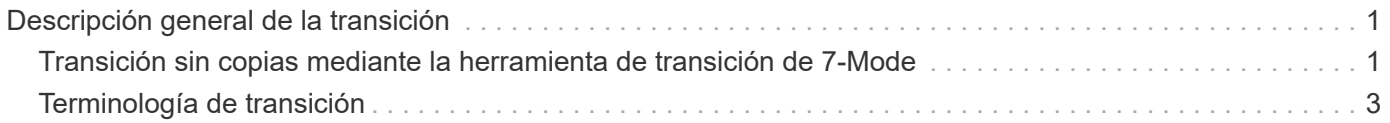

# <span id="page-2-0"></span>**Descripción general de la transición**

La transición a Clustered ONTAP implica identificar su entorno actual, definir el ámbito de la transición, diseñar la configuración óptima de los sistemas de destino, planificar cómo migrar datos y configuraciones y realizar actualizaciones medioambientales necesarias.

Asegúrese de consultar la herramienta 7-Mode Transition Tool *Notas de la versión* para obtener la información más reciente sobre las versiones de destino compatibles y los problemas conocidos.

## ["Notas de la versión de 7-Mode Transition Tool"](https://docs.netapp.com/us-en/ontap-7mode-transition/releasenotes.html)

En primer lugar, debe recopilar información sobre el entorno actual, incluido tanto el entorno de almacenamiento actual como los hosts y las aplicaciones. Después de recoger el inventario de almacenamiento, es posible evaluar las funciones y funcionalidades actuales que se utilizan e identificar cualquier diferencia en la versión de ONTAP seleccionada. Es posible usar la herramienta 7-Mode Transition Tool para ejecutar estas tareas.

Luego podrá definir su proyecto de migración. Esto implica identificar los volúmenes y las cargas de trabajo que desea migrar conjuntamente, luego puede diseñar su clúster y planificar su transición. Puede comenzar a planificar la migración seleccionando primero el método de migración óptimo. Al diseñar su clúster, puede utilizar la información recopilada sobre el entorno de almacenamiento para asignar los elementos de configuración existentes a sus elementos equivalentes en ONTAP. Por ejemplo, se debe asignar un volumen de 7-Mode a una SVM y se debe asignar a las LIF un volumen en ONTAP y una dirección IP que se realizará la transición. También debe determinar si es necesario realizar algún cambio de entorno en el sistema ONTAP.

La implementación incluye la implementación y configuración del clúster, la migración de datos, la aplicación de cambios de configuración, la desconexión de clientes y la reconexión al sistema ONTAP de destino, la verificación del acceso, así como la realización de los cambios necesarios en el entorno.

## **Información relacionada**

["Documentación de NetApp: ONTAP 9"](http://docs.netapp.com/ontap-9/index.jsp)

# <span id="page-2-1"></span>**Transición sin copias mediante la herramienta de transición de 7-Mode**

La herramienta 7-Mode Transition Tool permite recopilar inventario y evaluar controladoras de 7-Mode, hosts, switches y aplicaciones para la transición. Tras la evaluación, puede utilizar una transición sin copias para migrar sus datos y configuraciones a ONTAP. En la transición sin copias, puede desconectar todas las bandejas de discos de un par de alta disponibilidad de 7-Mode y conectarlos a un par de alta disponibilidad del clúster de destino.

La transición sin copias reduce de forma significativa el coste de la migración al permitir la reutilización de bandejas de discos de 7-Mode. La duración general para realizar la transición es más rápida, ya que no se requiere la copia de datos.

La unidad de una transición sin copias es un par de alta disponibilidad. Debe mover todas las bandejas de discos de la pareja de ha 7-Mode a los nodos de clúster de destino.

Los metadatos de los agregados y volúmenes de 7-Mode se convierten al formato ONTAP con la herramienta

7-Mode Transition Tool. El tiempo que se tarda en realizar esta conversión no depende del tamaño de los agregados y volúmenes. Por ejemplo, el tiempo necesario para convertir un agregado de 10 GB al formato ONTAP es el mismo que el tiempo necesario para convertir un agregado de 100 TB.

La transición sin copias implica una interrupción del acceso a los datos. Sin embargo, el tiempo total que se tarda en realizar la migración de datos es más rápido porque no se requiere ninguna copia de estos.

En la siguiente ilustración, se muestran los escenarios antes y después para la transición sin copias de un par de alta disponibilidad de 7-Mode a un clúster de dos nodos:

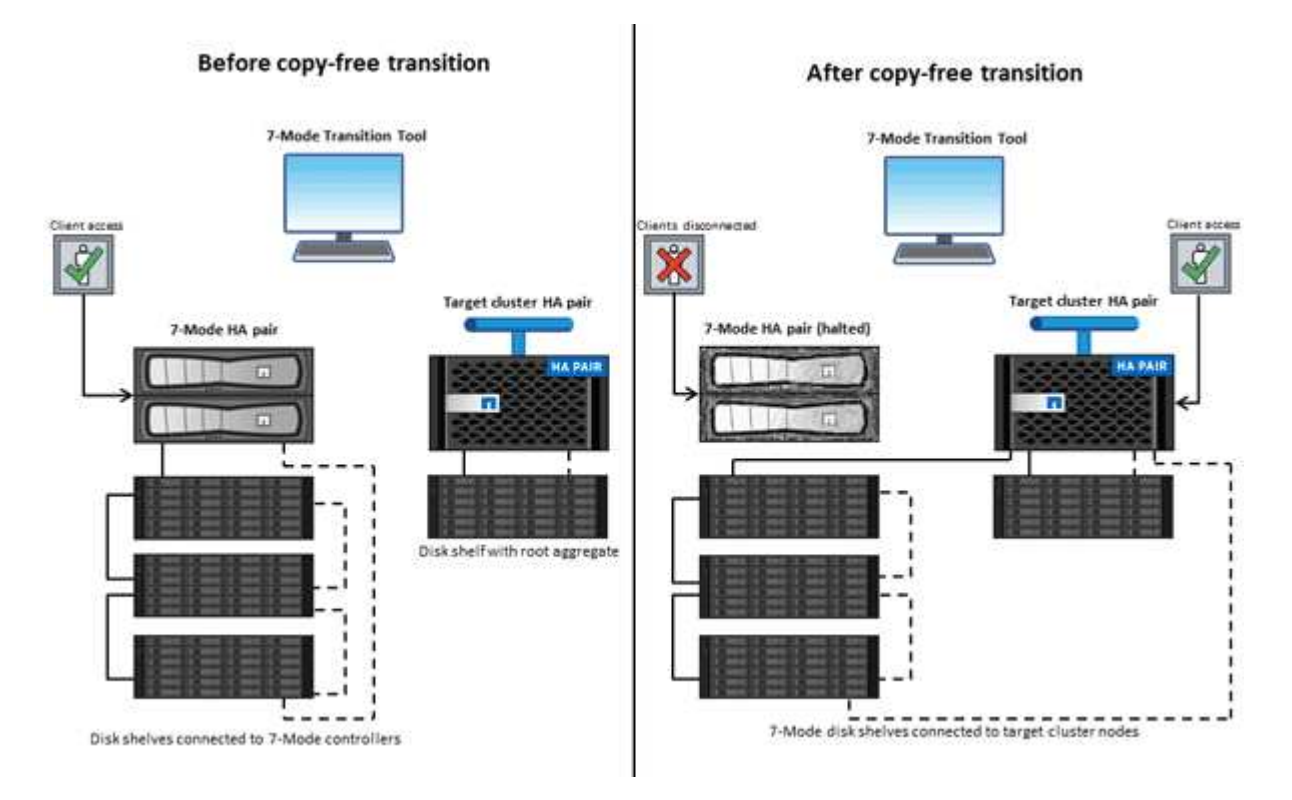

La herramienta de transición de 7-Mode se ejecuta en un sistema Windows y proporciona una interfaz web para gestionar operaciones de transición.

# **Recopilación y evaluación de sistemas, hosts, switches y aplicaciones de ONTAP**

Puede llevar a cabo las siguientes tareas de recopilación y evaluación usando la herramienta 7-Mode Transition Tool:

- Recopilar información de inventario de sistemas ONTAP (controladoras de 7-Mode y nodos en el clúster), hosts, switches y aplicaciones host.
- Generar el plan de zona FC para configurar las zonas para la transición SAN FC.
- Evaluación de las características y funcionalidades de los sistemas 7-Mode, e identificación de cómo funcionan estas funciones y funcionalidades en la versión de ONTAP seleccionada para la transición.

# **Traslado de datos y configuraciones de 7-Mode a ONTAP**

La transición sin copias reutiliza las bandejas de discos 7-Mode para copiar los datos de 7-Mode de 7-Mode a ONTAP. Puede realizar las siguientes tareas utilizando la herramienta 7-Mode Transition Tool para realizar una migración sin copias:

- Planificar la transición para asignar las controladoras de 7-Mode o las unidades vFiler a las SVM de destino y diseñar el espacio de nombres.
- Ejecución de comprobaciones previas para verificar la compatibilidad de los sistemas 7-Mode y los nodos de clúster de destino para la transición.
- Importar bandejas de discos de 7-Mode de las siguientes maneras:
	- De un par de alta disponibilidad 7-Mode a un nuevo par de alta disponibilidad en un nuevo clúster
	- Desde una pareja de alta disponibilidad de 7-Mode a una nueva pareja de alta disponibilidad en un clúster existente que tiene nodos que sirven datos adicionales
	- Desde una pareja de alta disponibilidad 7-Mode a una pareja de alta disponibilidad que tiene agregados de datos en un clúster existente que ofrece datos
	- De una pareja de alta disponibilidad que contiene volúmenes en una relación de SnapMirror para volúmenes con una pareja de alta disponibilidad en un clúster nuevo o existente

Debe crear manualmente la relación de paridad de clústeres después de la transición. Sin embargo, no es necesario realizar una transferencia completa y puede conservar la relación de SnapMirror después de la transición.

• Realizar la transición de configuraciones de 7-Mode a SVM.

La transición sin copia admite la transición de las configuraciones NAS y SAN.

• Revertir el almacenamiento y las configuraciones a 7-Mode si se produce un error en la transición a ONTAP.

La herramienta genera la lista de pasos necesarios para volver a 7-Mode. Debe realizar manualmente estos pasos de reversión en los sistemas 7-Mode y en el clúster.

# <span id="page-4-0"></span>**Terminología de transición**

Comprender la terminología de transición relacionada con la herramienta 7-Mode Transition Tool le ayuda a comprender el proceso de transición.

## • **Recoger y evaluar**

Antes de realizar la transición de datos y configuraciones a ONTAP, debe recopilar información acerca del entorno de almacenamiento que incluye sistemas de almacenamiento, hosts y aplicaciones. A continuación, deberá evaluar las características y funcionalidades de estos sistemas e identificar cómo funcionan estas características y funcionalidades en la versión ONTAP seleccionada para la transición.

• **Migración**

Hace referencia a la transición de datos y configuraciones de volúmenes de 7-Mode a ONTAP. La migración debe realizarse después de evaluar las controladoras de 7-Mode.

## • **Proyecto**

En la herramienta 7-Mode Transition Tool, un proyecto permite configurar y gestionar la transición de un grupo de volúmenes.

## • **Grupo de proyecto**

En la herramienta de transición de 7-Mode, un grupo de proyectos es un contenedor lógico que se puede utilizar para mantener proyectos de migración relacionados. Siempre hay un grupo predeterminado con el nombre\_grupo\_predeterminado que existe en el sistema.

#### **Información de copyright**

Copyright © 2024 NetApp, Inc. Todos los derechos reservados. Imprimido en EE. UU. No se puede reproducir este documento protegido por copyright ni parte del mismo de ninguna forma ni por ningún medio (gráfico, electrónico o mecánico, incluidas fotocopias, grabaciones o almacenamiento en un sistema de recuperación electrónico) sin la autorización previa y por escrito del propietario del copyright.

El software derivado del material de NetApp con copyright está sujeto a la siguiente licencia y exención de responsabilidad:

ESTE SOFTWARE LO PROPORCIONA NETAPP «TAL CUAL» Y SIN NINGUNA GARANTÍA EXPRESA O IMPLÍCITA, INCLUYENDO, SIN LIMITAR, LAS GARANTÍAS IMPLÍCITAS DE COMERCIALIZACIÓN O IDONEIDAD PARA UN FIN CONCRETO, CUYA RESPONSABILIDAD QUEDA EXIMIDA POR EL PRESENTE DOCUMENTO. EN NINGÚN CASO NETAPP SERÁ RESPONSABLE DE NINGÚN DAÑO DIRECTO, INDIRECTO, ESPECIAL, EJEMPLAR O RESULTANTE (INCLUYENDO, ENTRE OTROS, LA OBTENCIÓN DE BIENES O SERVICIOS SUSTITUTIVOS, PÉRDIDA DE USO, DE DATOS O DE BENEFICIOS, O INTERRUPCIÓN DE LA ACTIVIDAD EMPRESARIAL) CUALQUIERA SEA EL MODO EN EL QUE SE PRODUJERON Y LA TEORÍA DE RESPONSABILIDAD QUE SE APLIQUE, YA SEA EN CONTRATO, RESPONSABILIDAD OBJETIVA O AGRAVIO (INCLUIDA LA NEGLIGENCIA U OTRO TIPO), QUE SURJAN DE ALGÚN MODO DEL USO DE ESTE SOFTWARE, INCLUSO SI HUBIEREN SIDO ADVERTIDOS DE LA POSIBILIDAD DE TALES DAÑOS.

NetApp se reserva el derecho de modificar cualquiera de los productos aquí descritos en cualquier momento y sin aviso previo. NetApp no asume ningún tipo de responsabilidad que surja del uso de los productos aquí descritos, excepto aquello expresamente acordado por escrito por parte de NetApp. El uso o adquisición de este producto no lleva implícita ninguna licencia con derechos de patente, de marcas comerciales o cualquier otro derecho de propiedad intelectual de NetApp.

Es posible que el producto que se describe en este manual esté protegido por una o más patentes de EE. UU., patentes extranjeras o solicitudes pendientes.

LEYENDA DE DERECHOS LIMITADOS: el uso, la copia o la divulgación por parte del gobierno están sujetos a las restricciones establecidas en el subpárrafo (b)(3) de los derechos de datos técnicos y productos no comerciales de DFARS 252.227-7013 (FEB de 2014) y FAR 52.227-19 (DIC de 2007).

Los datos aquí contenidos pertenecen a un producto comercial o servicio comercial (como se define en FAR 2.101) y son propiedad de NetApp, Inc. Todos los datos técnicos y el software informático de NetApp que se proporcionan en este Acuerdo tienen una naturaleza comercial y se han desarrollado exclusivamente con fondos privados. El Gobierno de EE. UU. tiene una licencia limitada, irrevocable, no exclusiva, no transferible, no sublicenciable y de alcance mundial para utilizar los Datos en relación con el contrato del Gobierno de los Estados Unidos bajo el cual se proporcionaron los Datos. Excepto que aquí se disponga lo contrario, los Datos no se pueden utilizar, desvelar, reproducir, modificar, interpretar o mostrar sin la previa aprobación por escrito de NetApp, Inc. Los derechos de licencia del Gobierno de los Estados Unidos de América y su Departamento de Defensa se limitan a los derechos identificados en la cláusula 252.227-7015(b) de la sección DFARS (FEB de 2014).

## **Información de la marca comercial**

NETAPP, el logotipo de NETAPP y las marcas que constan en <http://www.netapp.com/TM>son marcas comerciales de NetApp, Inc. El resto de nombres de empresa y de producto pueden ser marcas comerciales de sus respectivos propietarios.